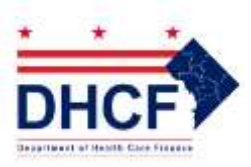

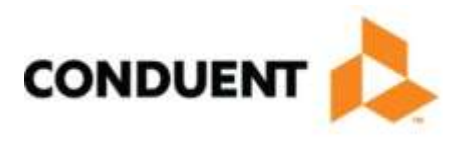

## **Conduent EDI Provider Enrollment Form**

Please print or type. Complete all areas of the Conduent Provider Enrollment Form, unless otherwise indicated.

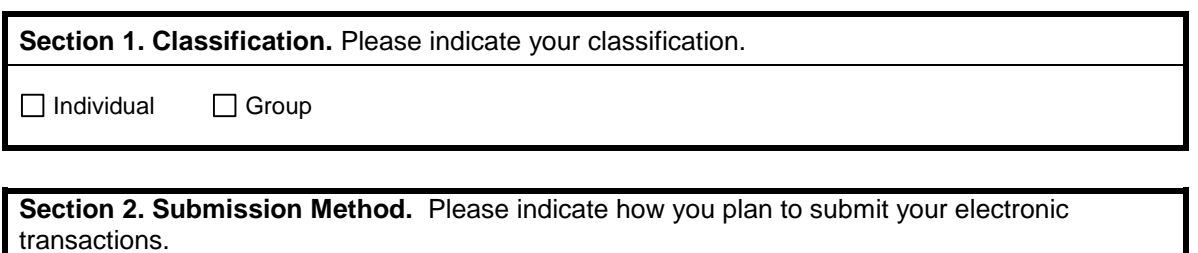

□ WINASAP5010 □ Vendor Software □ Billing Agent Clearinghouse

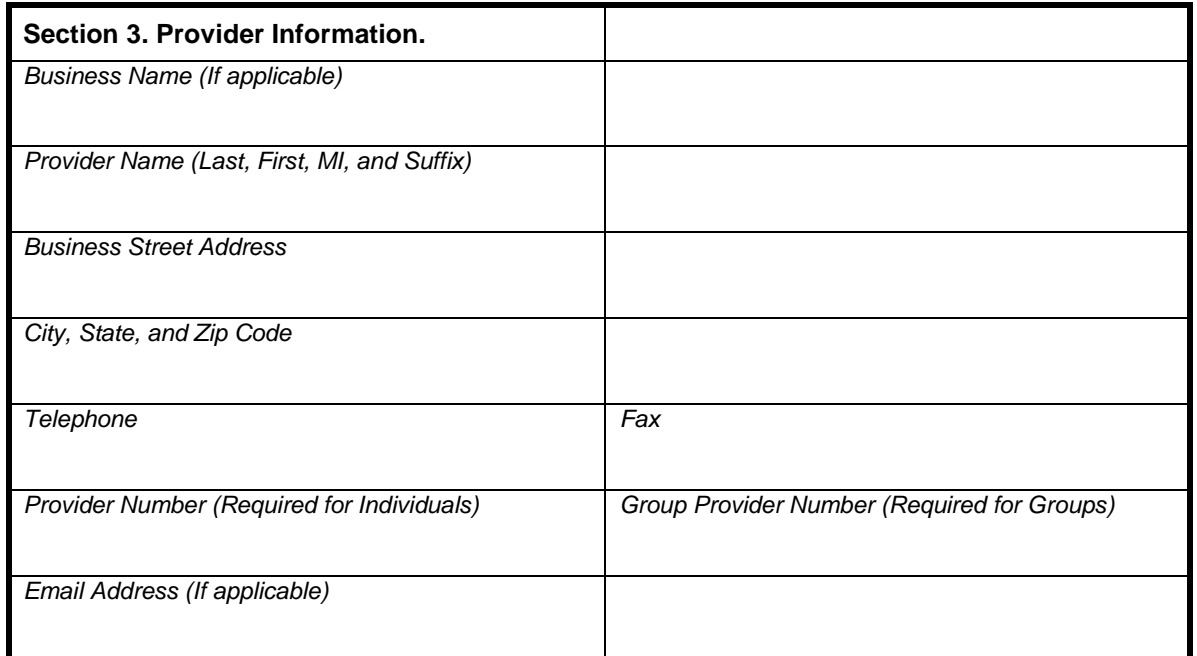

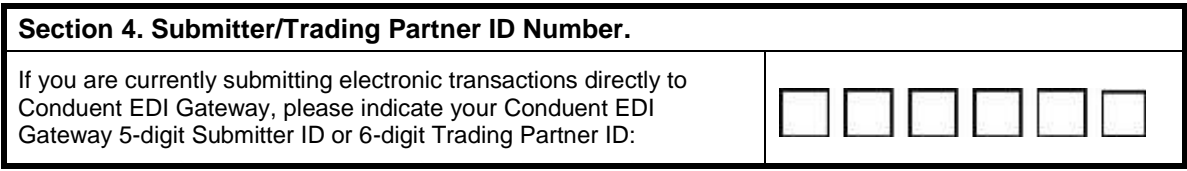

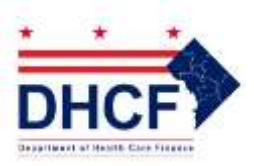

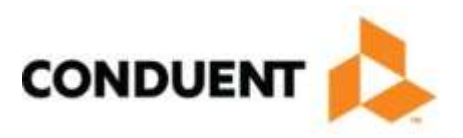

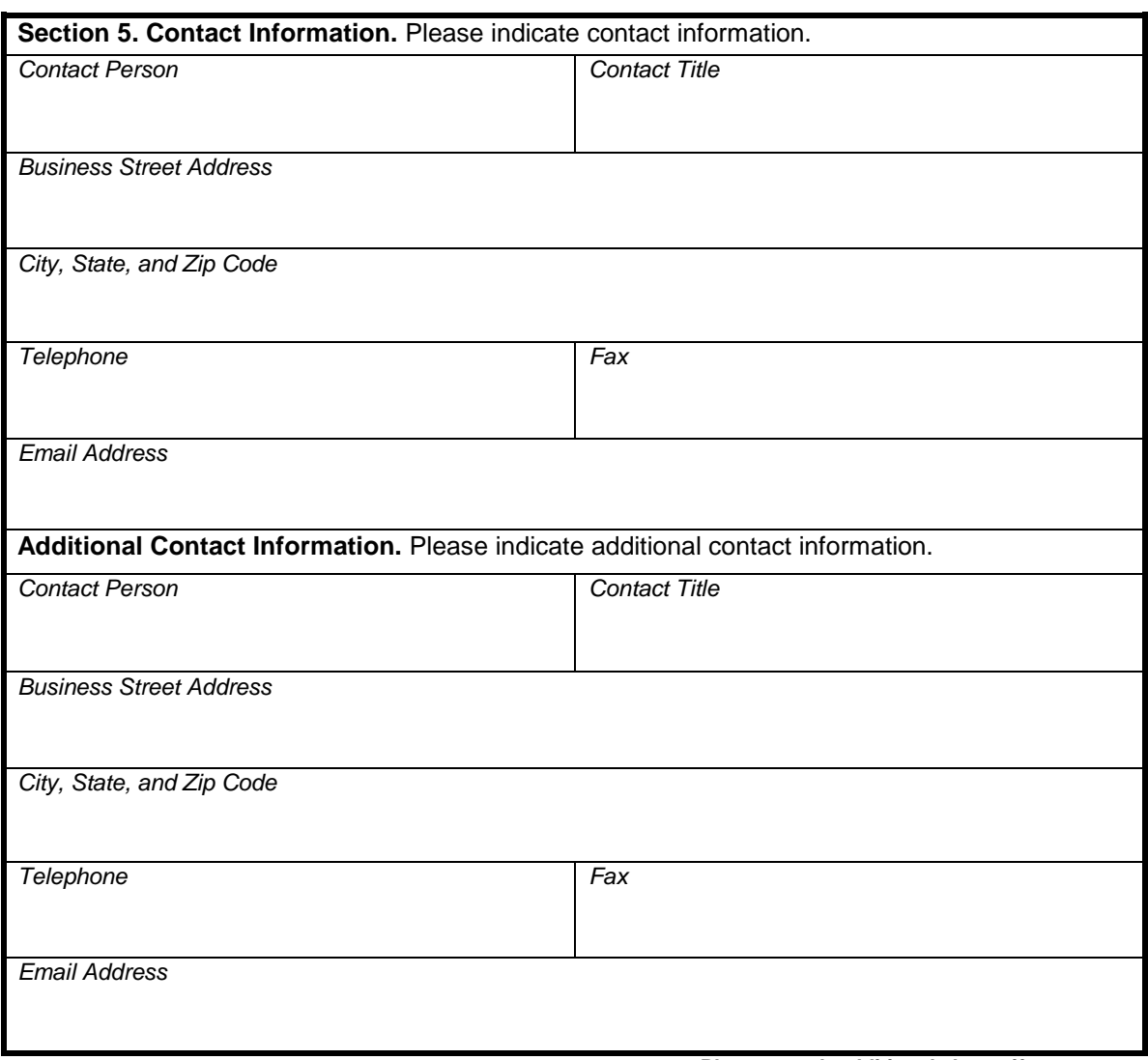

**Please attach additional sheets if necessary** 

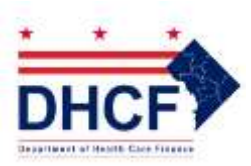

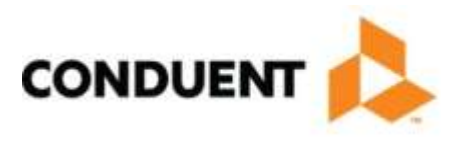

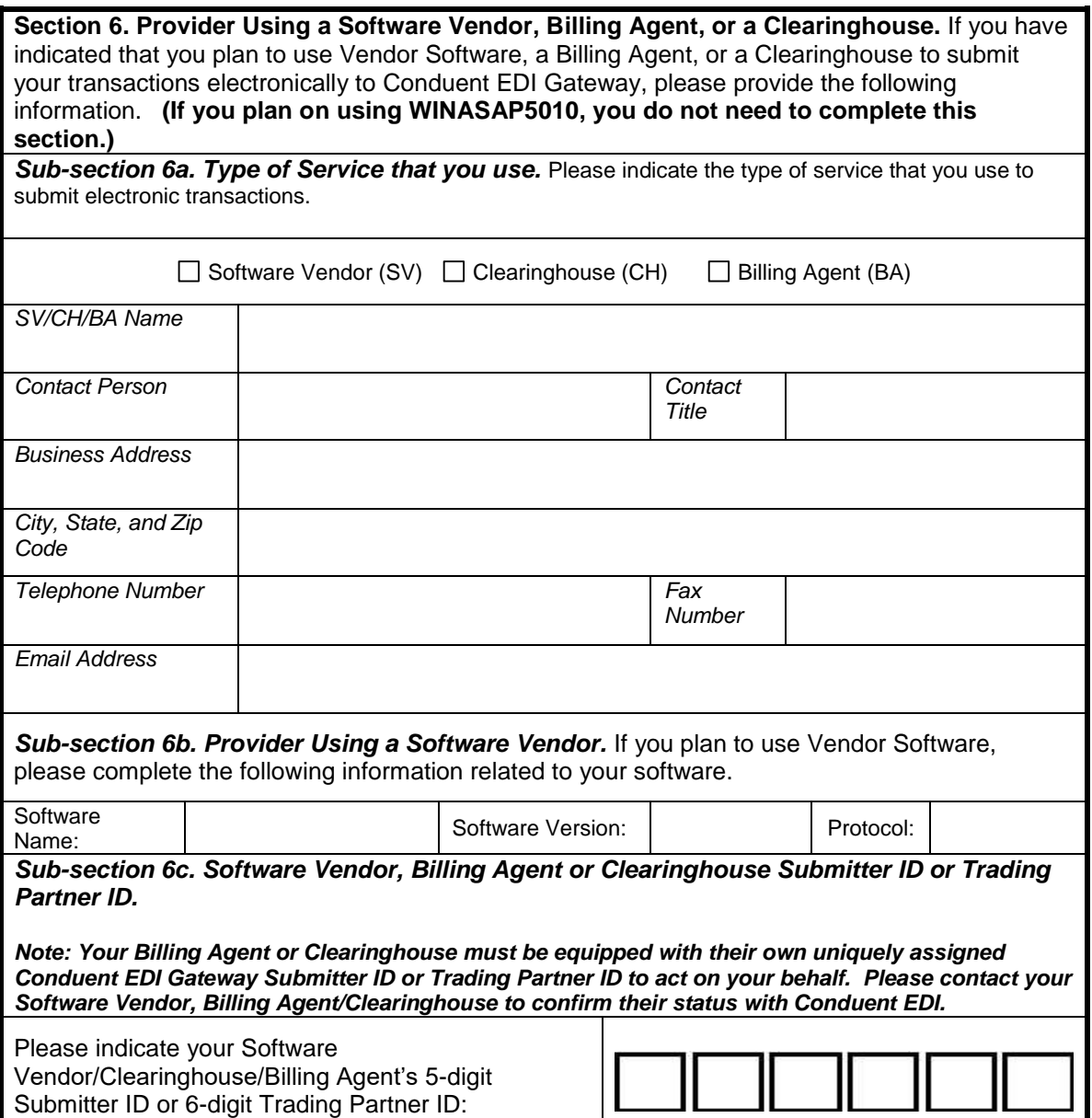

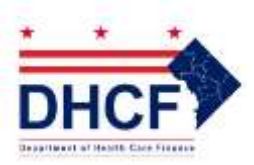

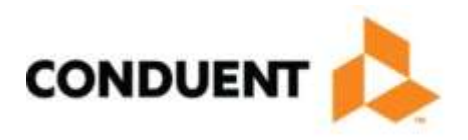

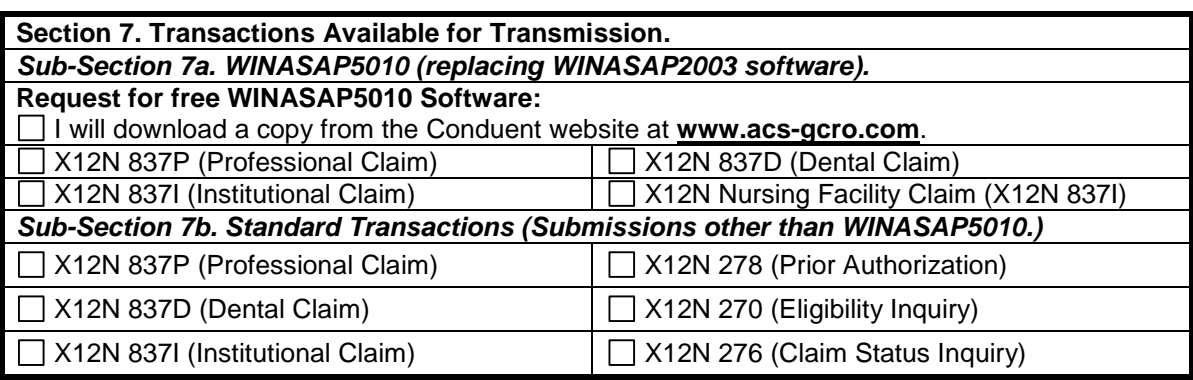

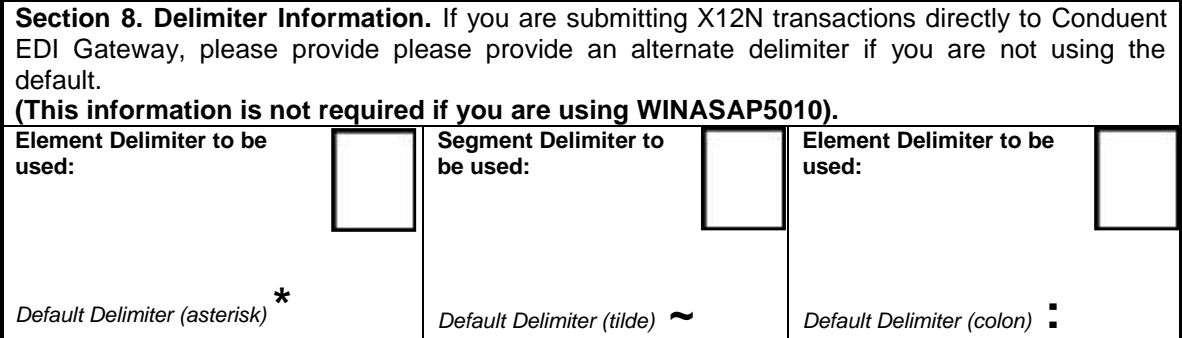

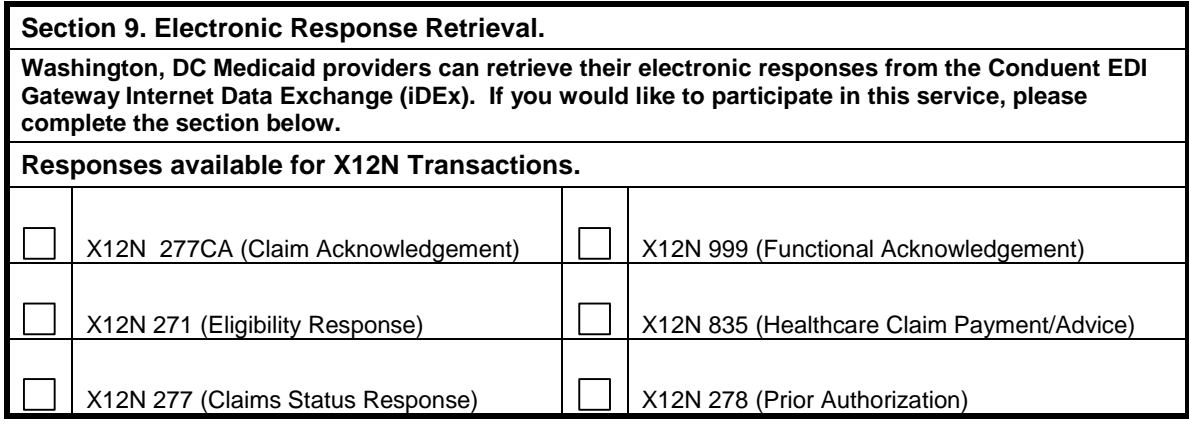

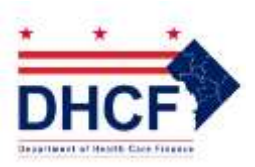

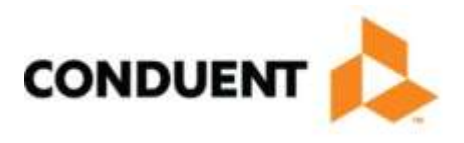

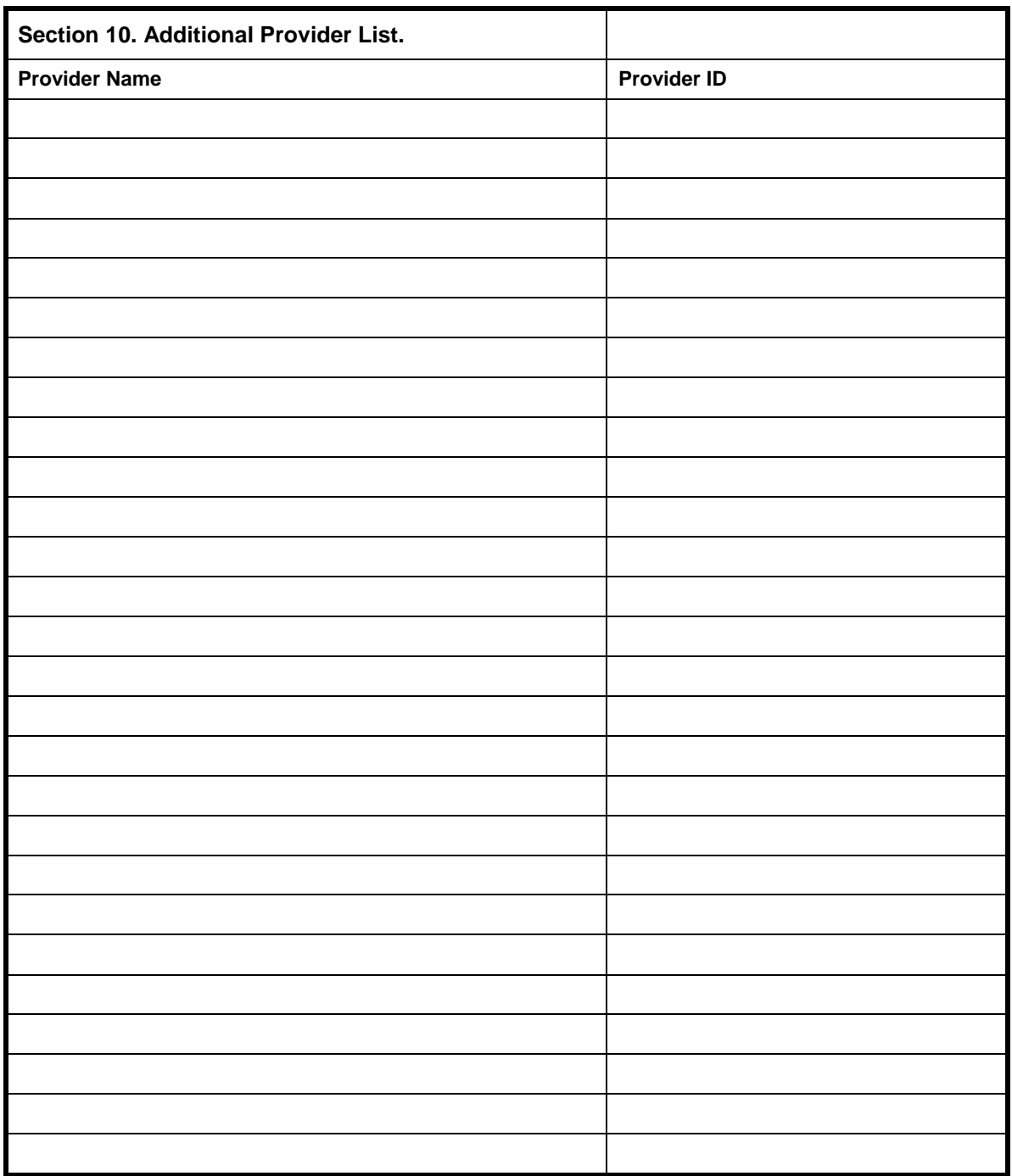

**Please attach additional sheets if necessary**